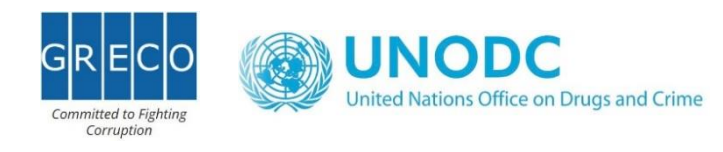

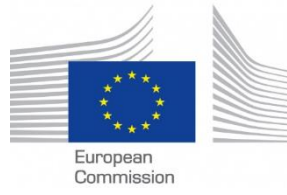

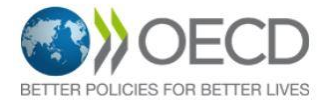

## Walk the Talk: Strengthening Synergies and Coordination

Monday 11 December 18:00 - 18:50 | Room Chicago A 305

Format: Hybrid

The event brings together organizations and review mechanisms to combine knowledge, exchange on policy developments, technical assistance, strengthen collaboration and remove silos within the international anti-corruption architecture to determine how to efficiently support States in implementing effective and sustainable anti-corruption solutions.

Click here to join the meeting online!

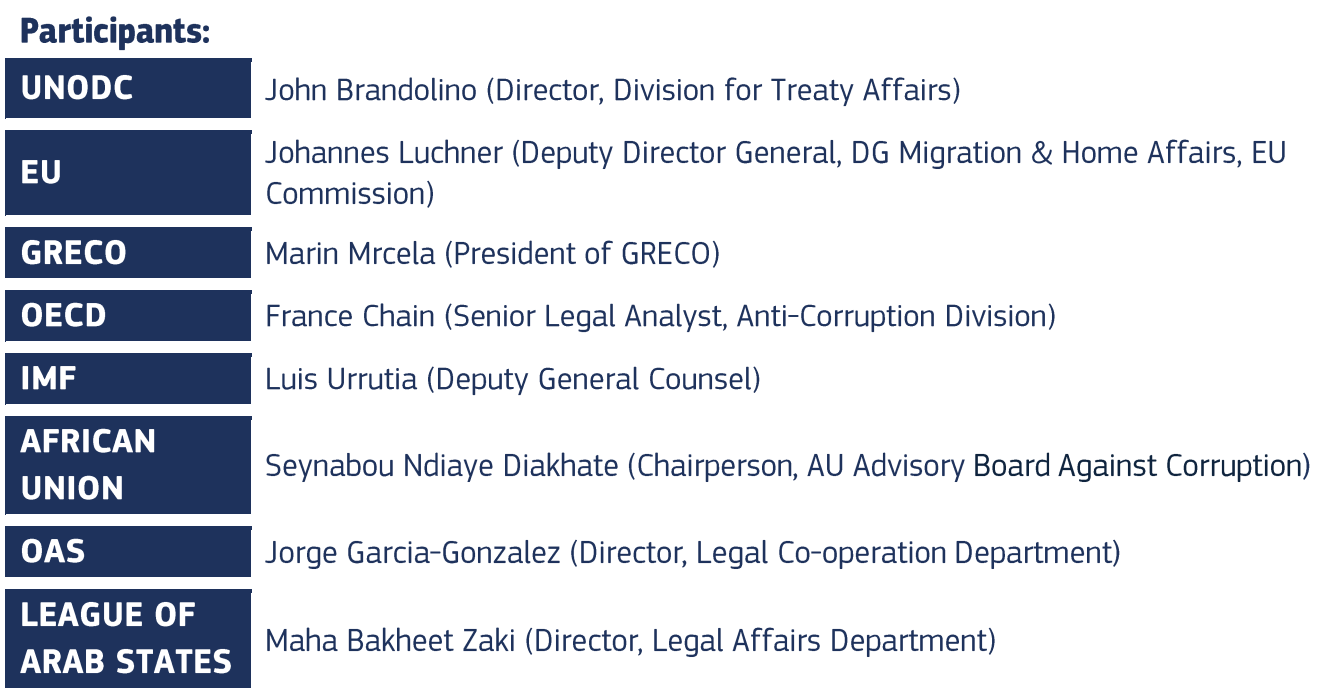

Moderated by Stephen J. Curzon (Head of Unit, Legal Affairs and Anticorruption, DG Migration & Home Affairs, EU Commission)